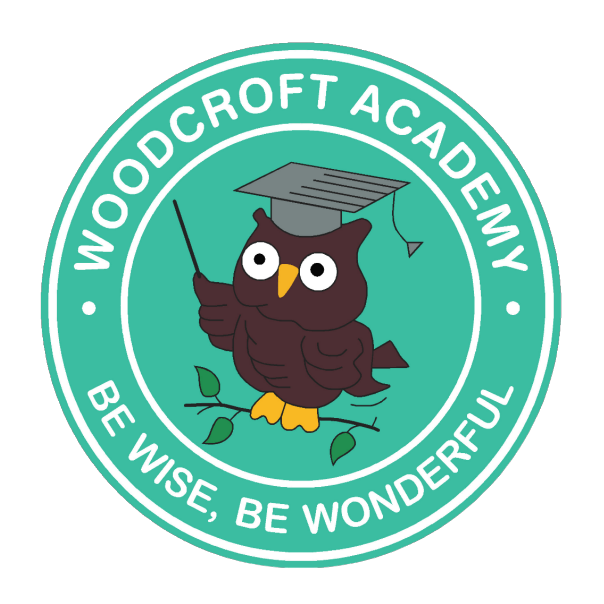

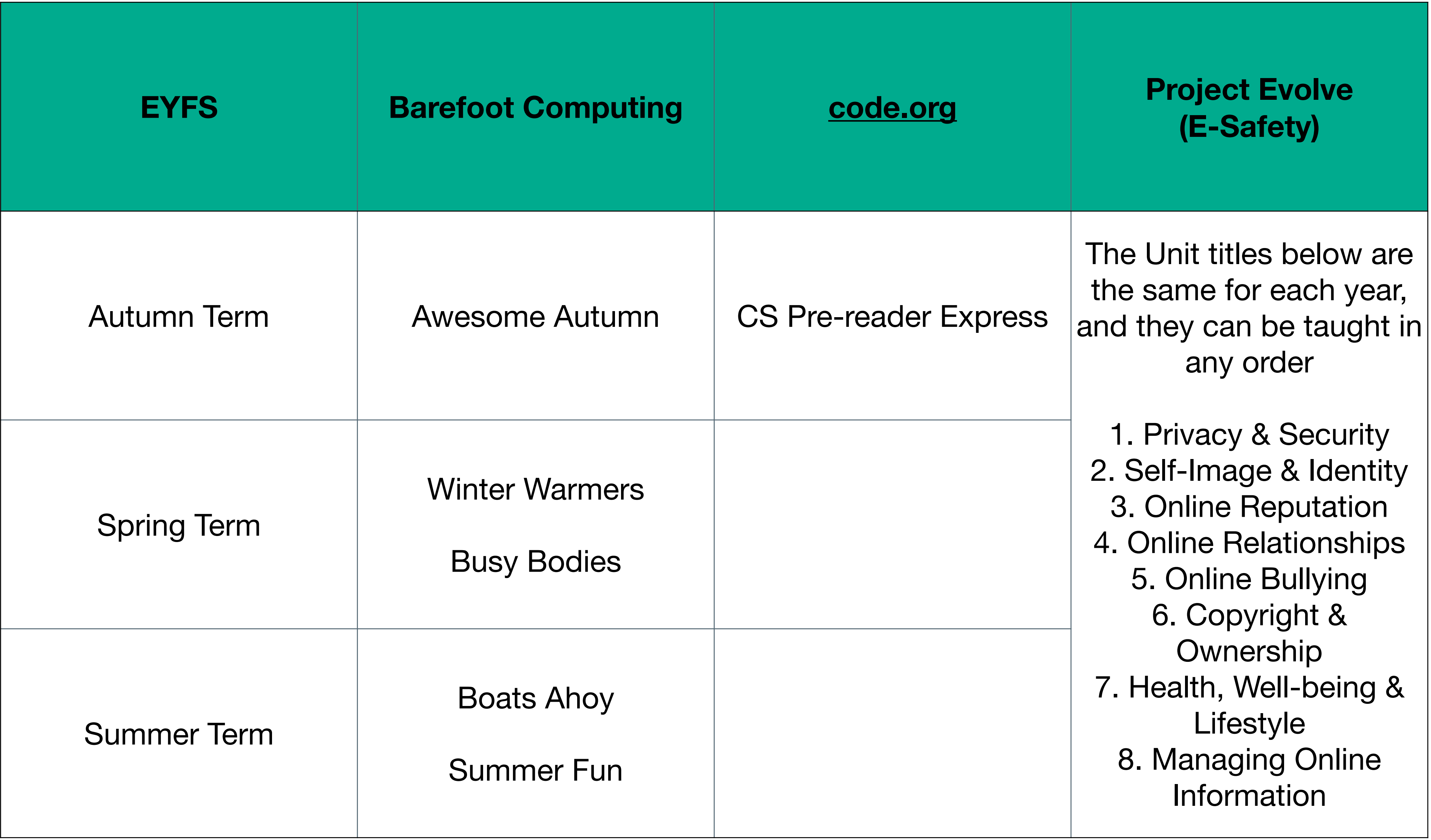

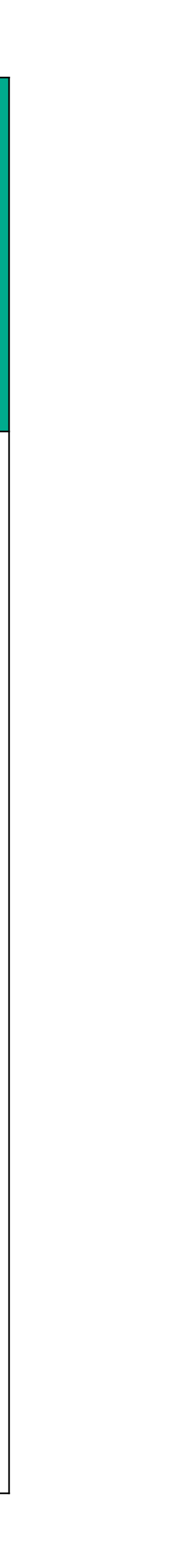

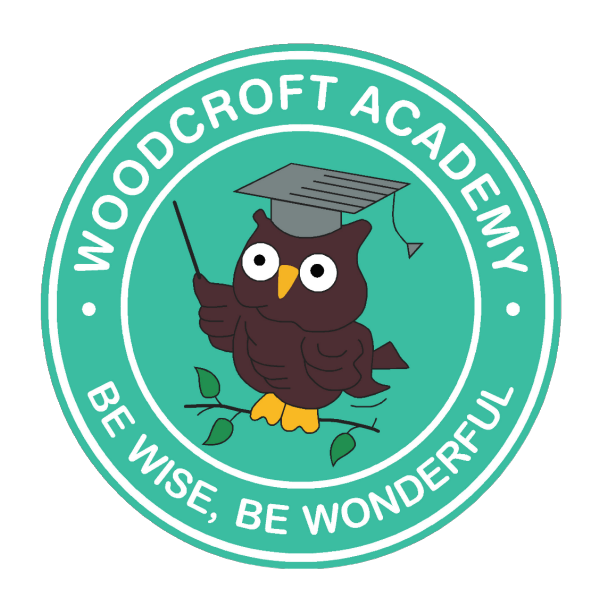

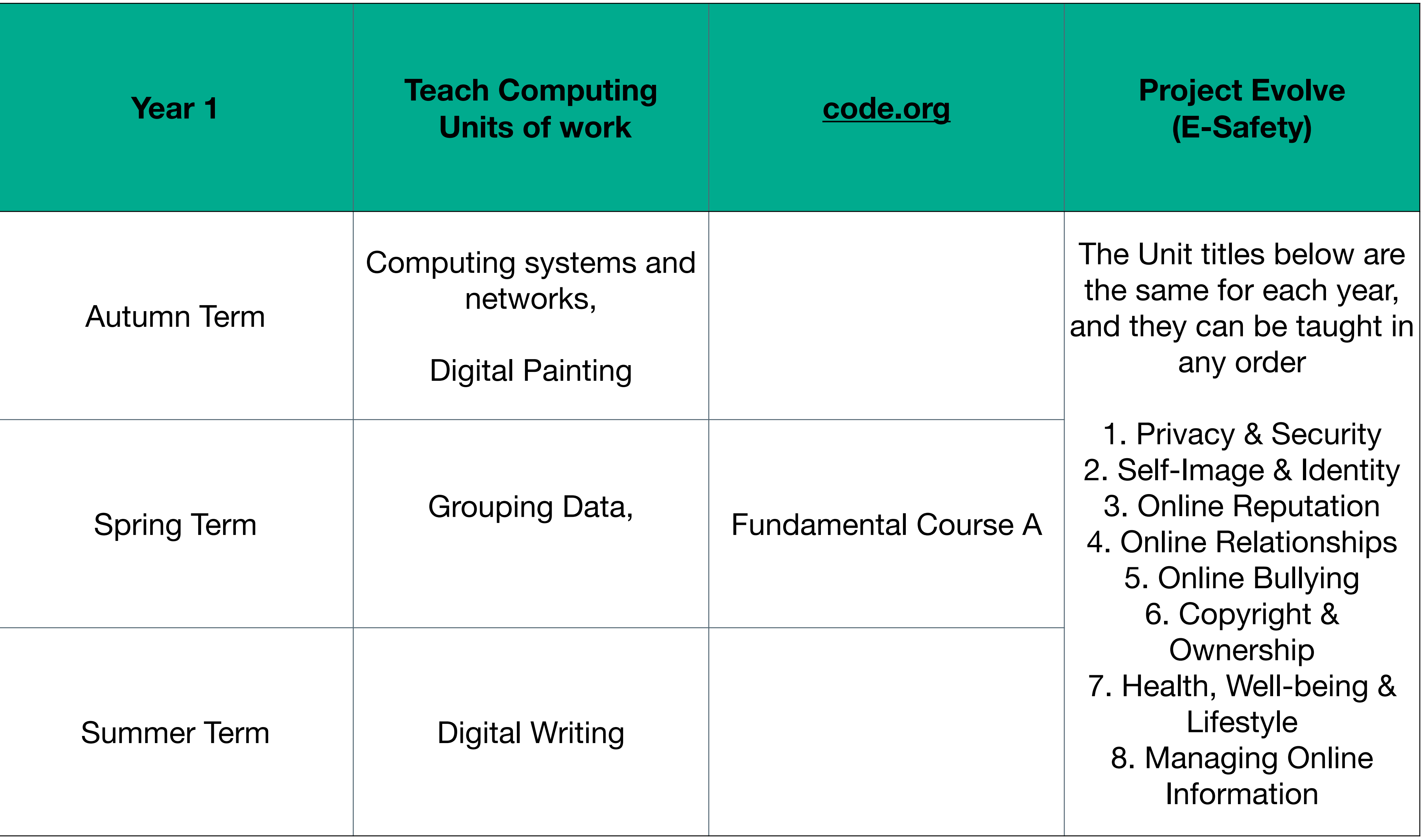

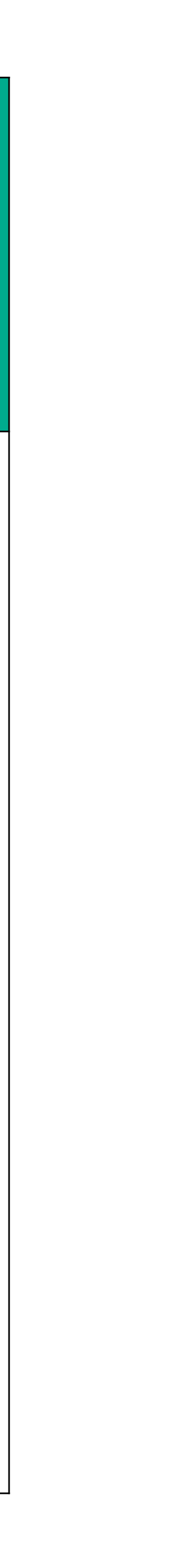

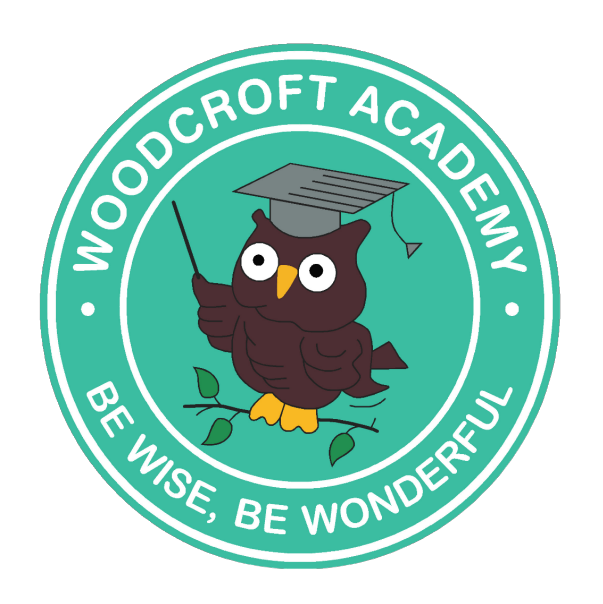

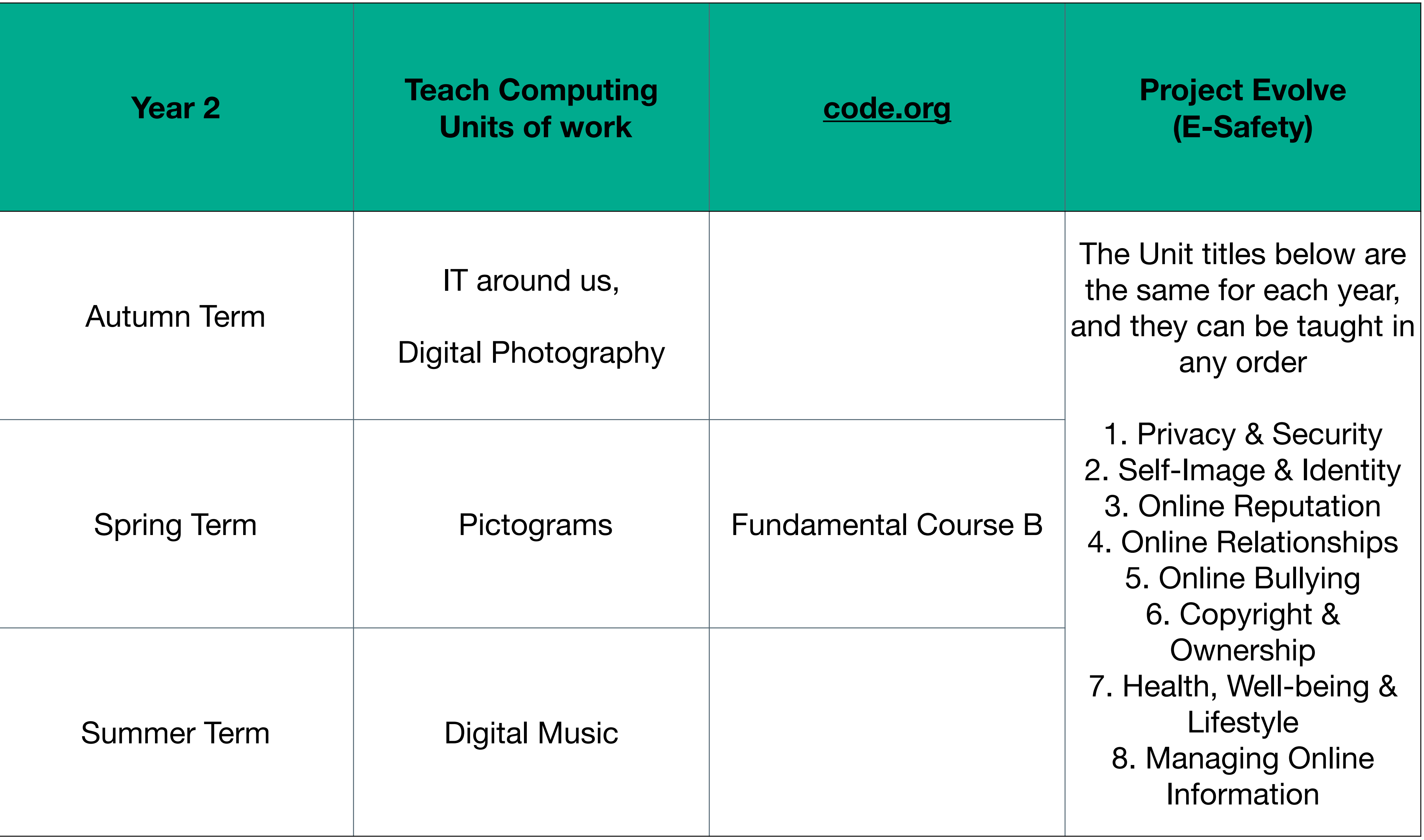

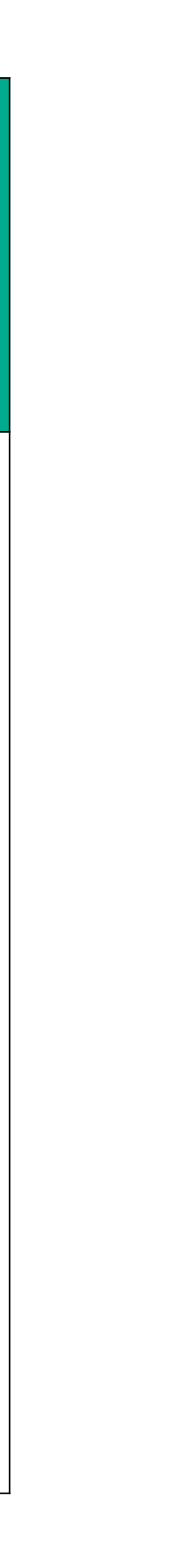

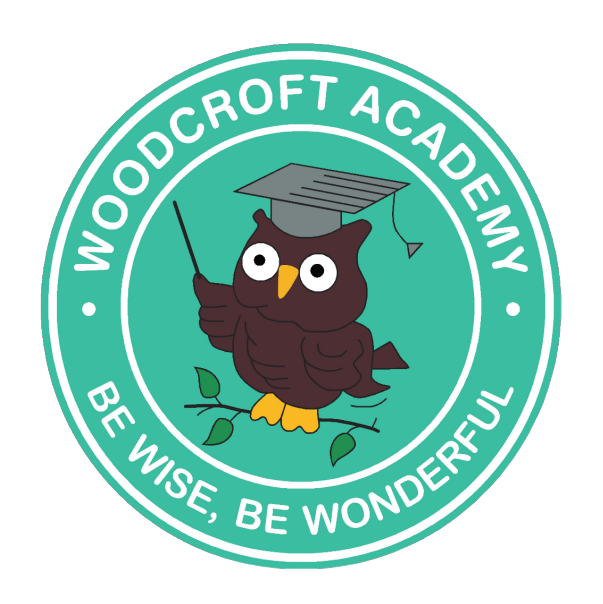

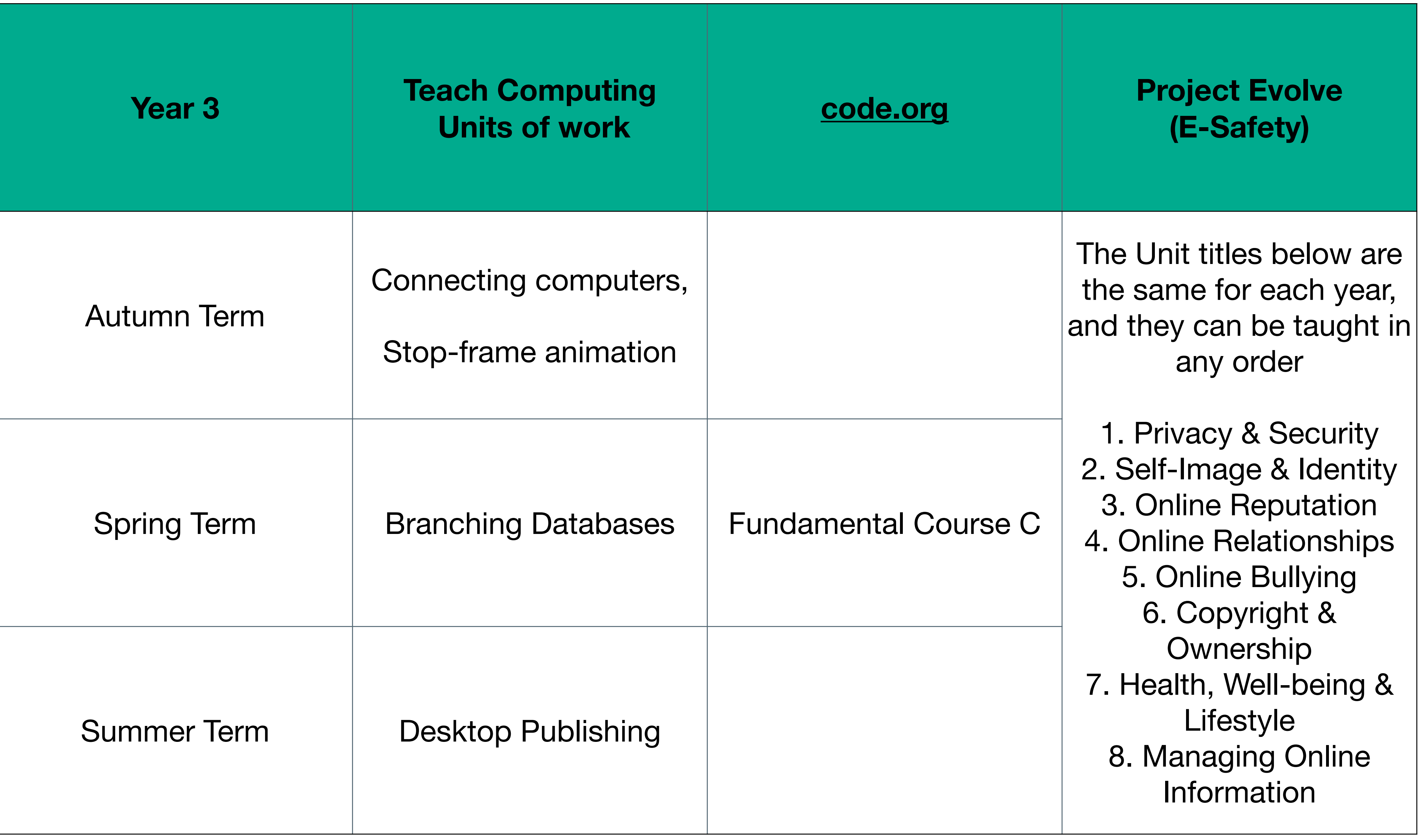

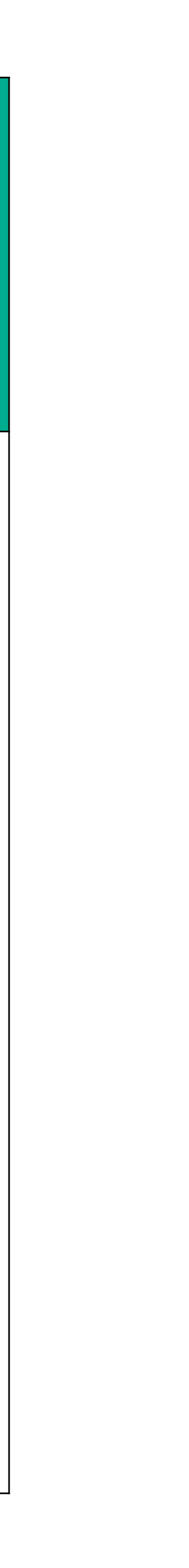

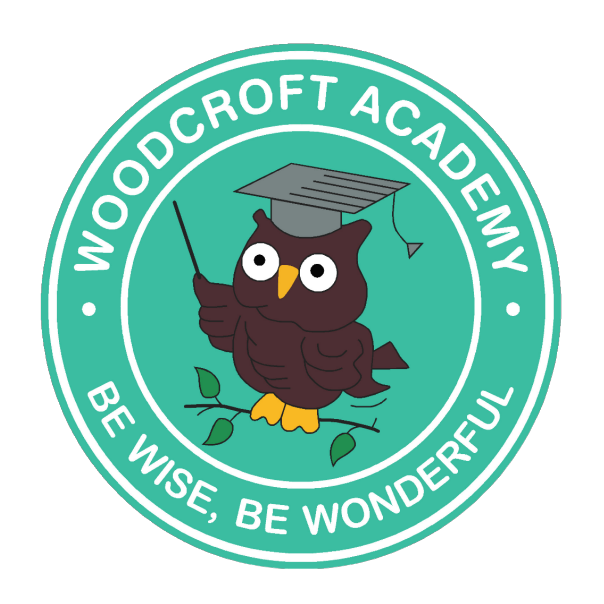

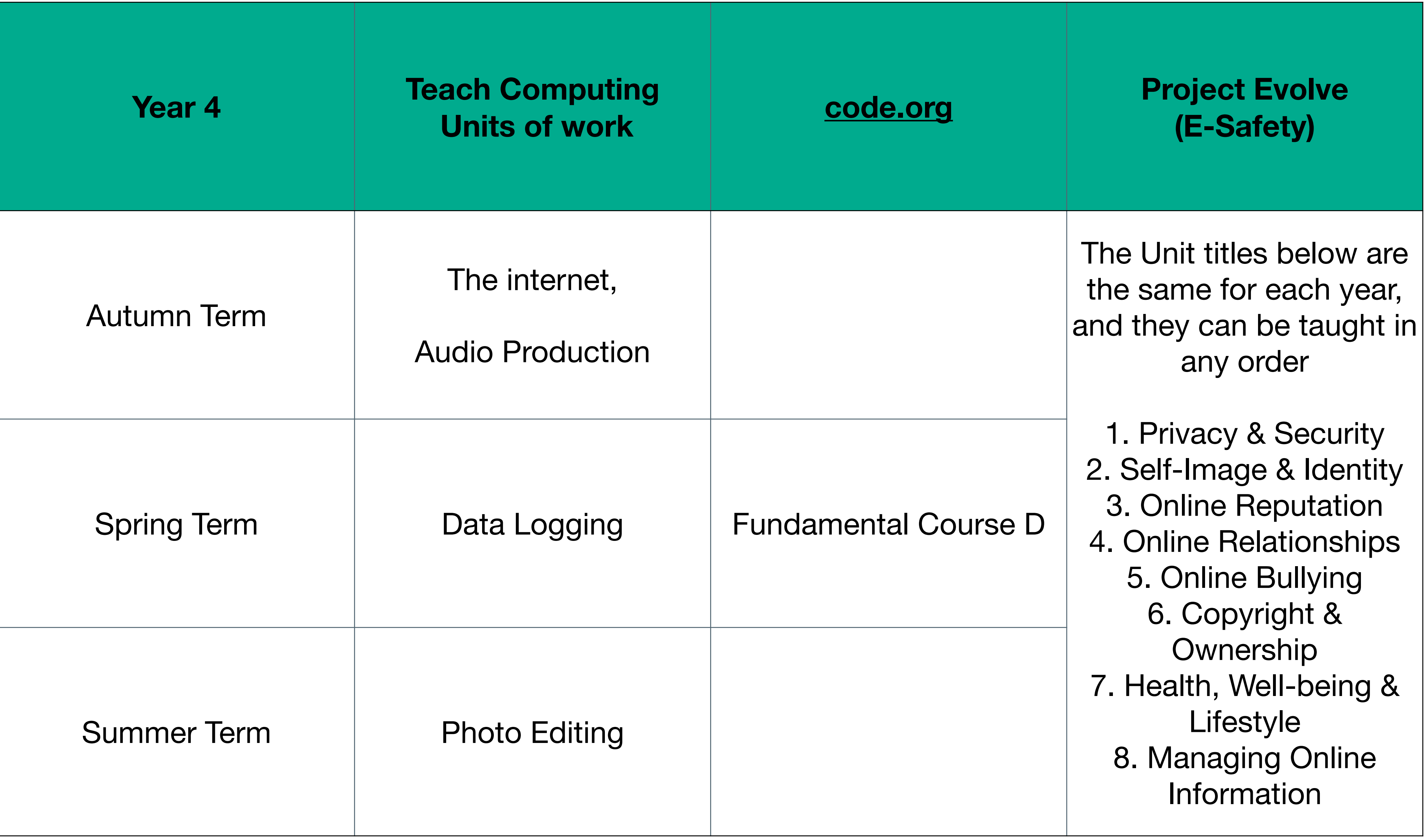

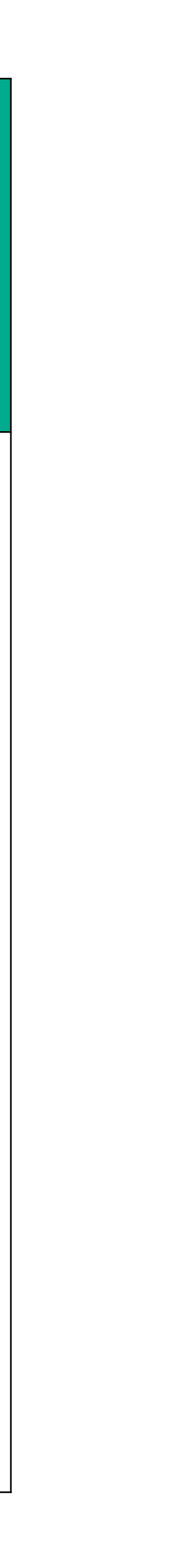

**Years 1-6 also includes 8 Units from Project Evolve mapped to the 'Education for a Connected World' Cuirriculum Framework Learning Objectives The Unit titles below are the same for each year, and they can be taught in any order** 

- **1. Privacy & Security**
- **2. Self-Image & Identity**
- **3. Online Reputation**
- **4. Online Relationships**
- **5. Online Bullying**
- **6. Copyright & Ownership**
- **7. Health, Well-being & Lifestyle**
- **8. Managing Online Information**

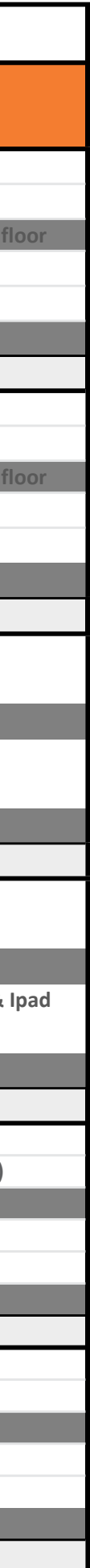

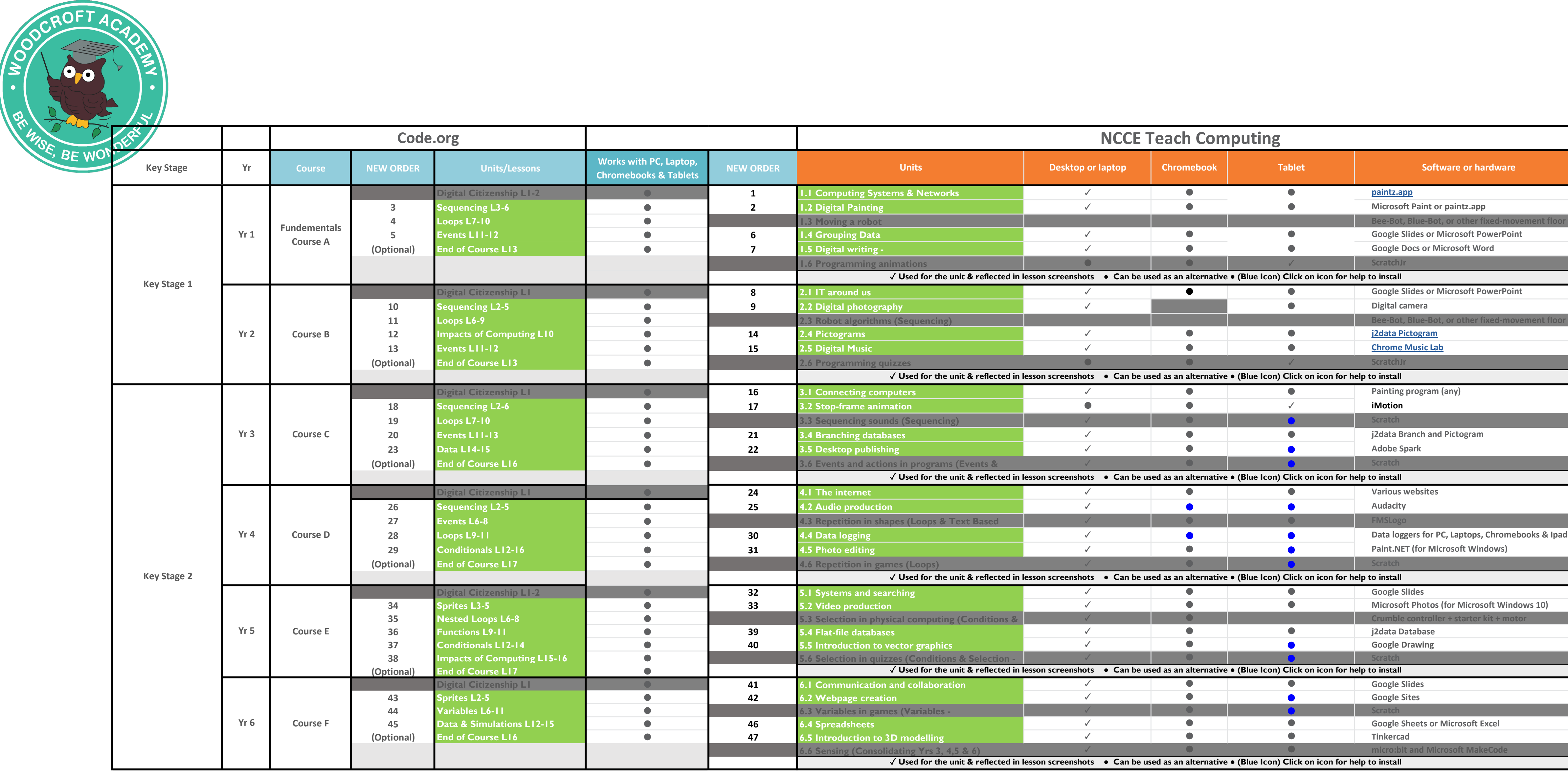